Zeszyty Naukowe Politechniki Rzeszowskiej, Budownictwo i Inżynieria Środowiska, t.262, z.51, s.37-57, 2009. Roman Kadaj, prof. dr hab. inż. - Politechnika Rzeszowska, Katedra Geodezji im K. Weigla

\_\_\_\_\_\_\_\_\_\_\_\_\_\_\_\_\_\_\_\_\_\_\_\_\_\_\_\_\_\_\_\_\_\_\_\_\_\_\_\_\_\_\_\_\_\_\_\_\_\_\_\_\_\_\_\_\_\_\_\_\_\_\_\_\_\_\_\_\_\_\_\_\_\_\_\_\_\_\_\_\_\_

Tomasz Świetoń, mgr inż. – Wyższa Szkoła Inżynieryjno-Ekonomiczna w Ropczycach, Katedra Geodezji

# Roman Kadaj, Tomasz Świetoń **ALGORYTM I OPROGRAMOWANIE MODUŁU AUTOMATYCZNEGO POSTPROCESSINGU (APPS) W POLSKIM SYSTEMIE SATELITARNYCH STACJI REFERENCYJNYCH (ASG-EUPOS)**

**+** 

## **1. Wstęp**

 Autorzy prezentują rozwiązania algorytmiczne i aplikacyjne modułu automatycznego postprocessingu (APPS) (Kadaj, Świętoń: **2007**), które zrealizowali w ramach generalnego projektu polskiego systemu stacji referencyjnych GPS (ASG-UEPOS). Wykonawcą całości projektu było konsorcjum: GEOTRONICS sp. z o.o. – WASCO sp. z o.o. – TRIMBLE – POLSKA sp. z o.o., zaś generalnym koordynatorem GUGiK w Warszawie (Bosy, **2008**; GEOTRONICS sp z o.o. i in., **2007**, 2008). Całość projektu p.t. "Wielofunkcyjny System Precyzyjnego Pozycjonowania Satelitarnego ASG-EUPOS, obejmująca kilka serwisów użytkowych (NAWGIS, KODGIS, NAWGEO-RTK, POZGEO z modułem APPS, POZGEO-D), bardzo kosztowne wyposażenie sprzętowe stacji i centrum zarządzania, była finansowana ze środków UE.

Należy zaznaczyć, że o ile oprogramowanie większości serwisów ASG-EUPOS jest autoryzowane przez firmę TRIMBLE, oprogramowanie modułu APPS w serwisie automatycznego postprocessingu (POZGEO) jest w całości oryginalnym rozwiązaniem krajowym.

 Istotnym elementem całości oprogramowania APPS były algorytmy i procedury pojedynczego postprocessingu, czyli wyznaczenia pojedynczego wektora GPS w oparciu o sygnały emitowane przez satelity systemu i rejestrowane przez anteny odbiorników naziemnych. Finalnym produktem postprocessingu jest wektor łączący stacje naziemne w trójwymiarowym, kartezjańskim układzie geocentrycznym XYZ. Do rozwiązania tego zadania opracowano i zaimplementowano nowy algorytm o nazwie BETA (Kadaj, **2007b**), który wykorzystuje specjalny układ typu *Schreibera* potrójnych różnic obserwacji fazowych GPS. Cecha algorytmu BETA, w porównaniu do innych rozwiązań w tym zakresie jest sprowadzenie problemu do rozwiązania (metodą najmniejszych kwadratów) ekwiwalentnego układu pseudo-obserwacji o diagonalnej macierzy wagowej. Cecha ta ma wymierne znaczenie praktyczne, gdyż wobec znacznej liczby pierwotnych obserwacji zależnych, eliminuje kosztowny problem ich skorelowania. Tradycyjne metody rozwiązań, oparte na potrójnych różnicach faz, uciekają się w tym sensie do rozwiązań przybliżonych. W różnych oprogramowaniach komercyjnych, jako zasadnicze (finalne) przyjmuje się wobec tego rozwiązanie oparte na podwójnych różnicach faz ale to z kolei wiąże się z problemem poprawnej identyfikacji dodatkowych niewiadomych stanowiących pewne całkowite wielokrotności długości fali sygnału (*ambiguity*). W oprogramowaniu APPS zastosowano kontrolnie (alternatywnie) obok metody BETA, również algorytm podwójnych różnic faz. W obu przypadkach cechą specjalną algorytmów jest użycie modelu funkcjonalnego z wymiennym satelitą referencyjnym (koncepcja tzw. dynamicznego satelity referencyjnego). Umożliwia to opracowanie ciągu obserwacji dłuższego niż efektywny czas ciągłych obserwacji "widocznych" satelitów (zakłada się maksymalny czas sesji obserwacyjnej do 24<sup>h</sup>) lub (opcjonalnie) całkowitą rezygnację z definicji satelity referencyjnego (każdy z dostępnych satelitów, w określonym przedziale czasu odbioru sygnałów pełni funkcję satelity referencyjnego).

W każdym przypadku zastosowano kombinację dwóch dostępnych fazowych częstotliwości L1, L2 - tzw. *ionofree* kombinacja tych czestotliwości umożliwia eliminacje wpływu refrakcji jonosferycznej.

W całości oprogramowania APPS zawiera się oprogramowanie *(interface)* modułu użytkownika (strona WWW), modułu administratora serwisu, podprogramy przetwarzania źródłowych zapisów obserwacyjnych w formacie RINEX, obliczania orbit satelitów, interpolacji dyskretnych pozycji satelitów, redukcji obserwacji ze względu na przesunięcia (*offset*) centrów fazowych anten, wyznaczenia przybliżonych pozycji anten i punktów w oparciu o tzw. pseudoodległości (rozwiązanie SPP - *single point position*), graficzne interpretacje wyników (Świętoń, **2007**). Finalne opracowanie pozycji obejmuje ponadto wyrównanie sieci wektorów GPS, analizy dokładności z wyborem rozwiązań alternatywnych, transformacje współrzędnych geocentrycznych do państwowych układów odwzorowawczych. W tym względzie zastosowano procedury systemu GEONET (www.geonet.net.pl) (Kadaj, **1997, 2006**).

#### **2. Syntetyczna informacja o strukturze i serwisach ASG-EUPOS.**

W dniu 2 czerwca 2008 roku został udostępniony dla użytkowników Wielofunkcyjny System Precyzyjnego Pozycjonowania Satelitarnego ASG-EUPOS. Zadaniem systemu jest wspomaganie w dokładnym wyznaczeniu pozycji przy pomocy odbiornika GPS poprzez udostępnianie stosownych poprawek w czasie rzeczywistym, obserwacji ze stacji referencyjnych i serwisu automatycznego postprocessingu.

 W skład systemu wchodzi 98 permanentnych stacji referencyjnych prowadzących ciągłe obserwacje GPS i GLONASS (tylko 14 wybranych stacji) oraz dwa centra zarządzające: główne w Warszawie i zapasowe w Katowicach. Użytkownik ma dostęp do trzech serwisów czasu rzeczywistego zapewniających maksymalną dokładność wyznaczenia pozycji do 0.03m, i dwóch serwisów postprocessingu umożliwiających wyznaczenie pozycji z dokładnością do 0.01-0.02m (dokładność jest mierzona wypadkowym odchyleniem standardowym współrzędnej punktu wyznaczanego w kartezjańskim układzie geocentrycznym XYZ).

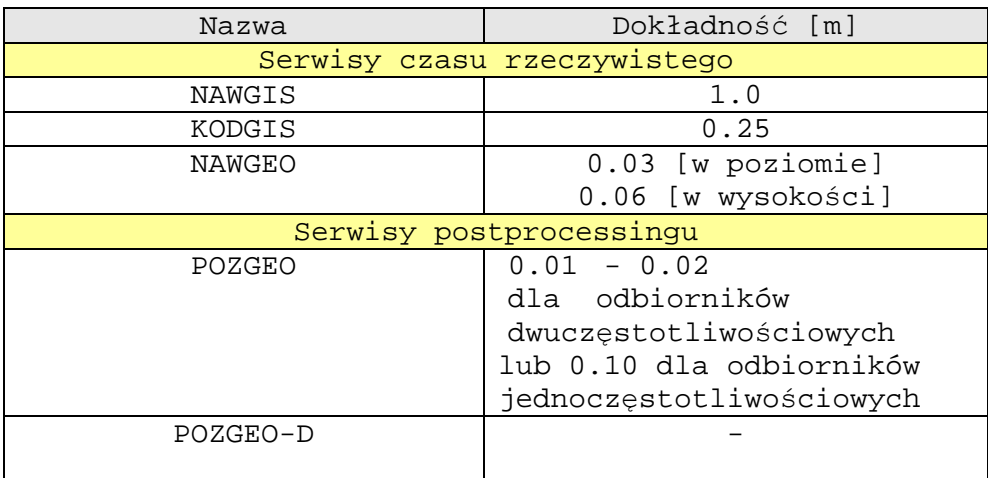

#### **2.1. Serwis POZGEO**

Głównym zadaniem serwisu POZGEO jest przetwarzanie statycznych pomiarów użytkownika (obserwatora, klienta systemu) poprzez wyznaczenie na drodze postprocessingu wektorów GPS łączących pozycję użytkownika z kilkoma najbliższymi stacjami referencyjnymi, wyrównania utworzonej siatki wektorów i wyznaczenia finalnych współrzędnych pozycji użytkownika w geocentrycznym układzie globalnym XYZ. Serwis wykonuje dodatkowo automatyczną transformację wynikowych współrzędnych do układów państwowych (kartograficznych) oraz przelicza wysokość elipsoidalną na normalną przy wykorzystaniu numerycznego modelu geoidy niwelacyjnej. W przypadku niepowodzenia obliczeń w trybie automatycznym operator ma możliwość ingerencji i niezależnego, "ręcznego" wykonania obliczeń, dostosowując przy tym strategię obliczeniową do konkretnych danych pomiarowych.

Serwis dostępny jest dla użytkownika z poziomu strony WWW po zalogowaniu do systemu ASG-EUPOS. Danymi wejściowymi są pliki obserwacyjne RINEX w formacie 2.x. System ma charakter "czarnej skrzynki" tzn. użytkownik nie ma możliwości ingerencji w sposób przeprowadzania obliczeń a jedynie wprowadzenia surowych danych pomiarowych i odebrania wyników. Jednorazowo możliwe jest wykonanie obliczeń tylko z jednej sesji pomiarowej, na pojedynczym punkcie wyznaczanym.

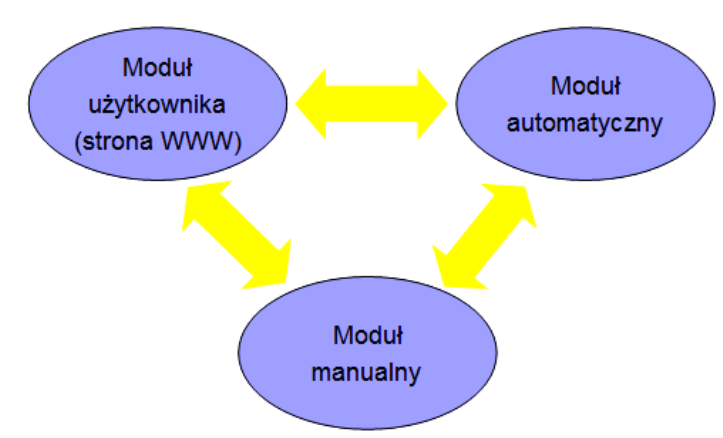

Rys. 1. Podstawowe moduły serwisu POZGEO

## **2.1.1. Moduły funkcjonalne serwisu POZGEO**

W skład serwisu wchodzą trzy podstawowe moduły:

**Moduł automatyczny** – "serce" serwisu POZGEO, którego zadaniem jest wykonywanie automatycznego postprocessingu, wyrównania, i transformacji do państwowych układów współrzędnych. W praktyce moduł ten realizowany jest przy wykorzystaniu programu APPS (Kadaj, Świętoń, **2007**)

**Moduł użytkownika** – realizowany jako strona WWW przez którą użytkownik ma bezpośredni dostęp do serwisu. Zapewnia możliwość wprowadzania plików obserwacyjnych i pobierania raportów z obliczeń.

**Moduł manualny** – pozwalający na bezpośrednią ingerencję administratora i "ręczne" wykonanie postprocessingu. Zrealizowany przy pomocy oprogramowania TTC firmy Trimble.

Obsługa samego serwisu z punktu widzenia użytkownika jest bardzo prosta. Korzystając ze strony WWW ładuje wyniki swoich pomiarów w postaci plików RINEX. Dodatkowo określa model anteny wykorzystanej do pomiaru i ewentualnie układ lokalny w jakim chce otrzymać wyniki. Układy lokalne nie są obecnie dostępne na serwerze, jednak oprogramowanie ma taką możliwość i nie wyklucza się wprowadzenia ich w przyszłości. Po kliknięciu przycisku *Wyślij* plik jest przesyłany na serwer, wykonywane są obliczenia i zwracane raporty, które także można pobrać z odpowiedniej strony WWW.

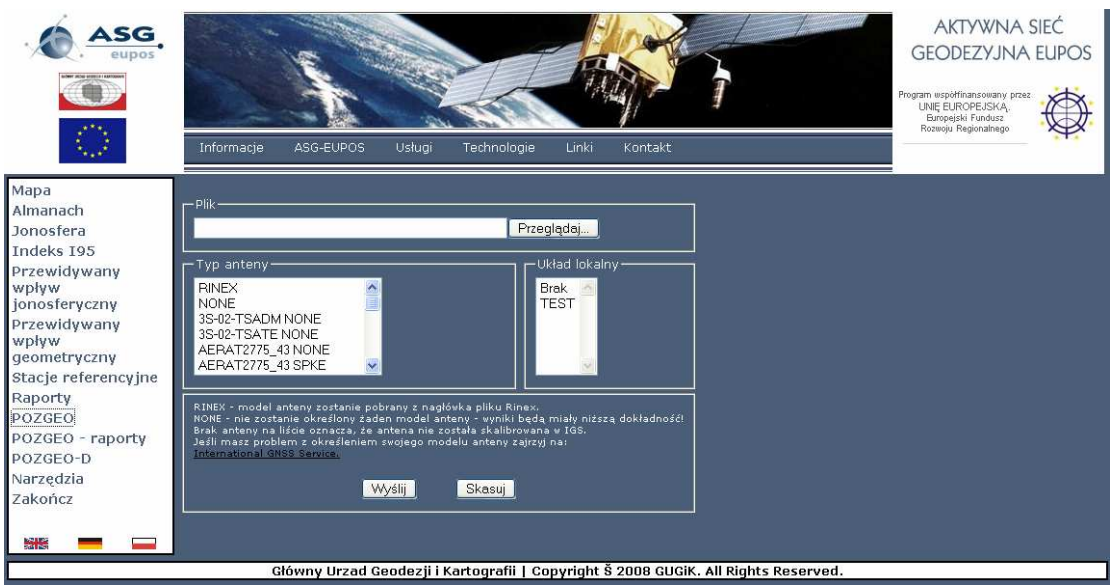

Rys. 2. Strona pobierania danych serwisu POZGEO

Pewien kłopot może sprawić wybór anteny. Na stronie dostępna jest lista modeli anten, których nazwy są zgodne z formatem ANTEX. Zadaniem użytkownika jest określenie jaki model anteny faktycznie posiada. Zamiast wskazania konkretnego modelu anteny możliwy jest wybór jednej z dwóch dodatkowych opcji:

- NONE do obliczeń nie zostanie przyjęty żaden model anteny. W skutek tego program "założy", że centrum fazowe anteny jest tożsame z centrum geometrycznym (offsety centrum fazowego będą wynosiły 0). Skutkiem tego założenia będą jednak wyniki obarczone błędem osiągającym wartości do kilkunastu centymetrów.
- RINEX model anteny zostanie pobrany z nagłówka pliku RINEX. W przypadku, gdy model w pliku RINEX zostanie wskazany niepoprawnie, lub niezgodnie z formatem ANTEX, wówczas automatycznie zostanie przyjęty model NONE

## **2.1.2. Dane obserwacyjne**

Dane obserwacyjne muszą zostać przesłane w formie pliku tekstowego RINEX w wersji 2.x. Warunki jakie musi spełniać plik (oprócz zgodności ze specyfikacją) to:

- **Nagłówek** pliku musi zawierać wszystkie pola określone w specyfikacji jako obowiązkowe. Szczególną uwagę należy zwrócić na:
	- o **Wysokość anteny** –Standard RINEX wymaga określenia wysokości do spodu anteny (**bottom surface of antenna)**. W praktyce, najczęściej wysokość anteny mierzy się do zewnętrznej krawędzi – należy zwrócić uwagę czy wysokość została wprowadzona poprawnie (zgodnie ze standardem).
	- o **Model anteny** zgodny z ANTEX (jest to istotne jeśli przy ładowaniu pliku wybrano model anteny RINEX – w pozostałych przypadkach zawartość pola jest bez znaczenia).
	- o **Interwał** nie jest polem obowiązkowym wg specyfikacji ale zaleca się jego stosowanie. Musi być wielokrotnością interwału rejestrowanego na stacjach referencyjnych (1 sekunda).
		- Interwal poprawny:  $5 s$ .

Interwał niepoprawny: 4.9999 s.

W przypadku braku pola *INTERVAL* program próbuje sam określić interwał na podstawie obserwacji obliczając medianę z odstępów pomiędzy poszczególnymi epokami.

## • **Obserwacje**:

- o Minimum wymagane do obliczeń to obserwacje: pseudoodległości z kodu C/A i obserwacje fazowe na częstotliwości L1.
- o Zalecane: pseudoodległości z kodu P i obserwacje fazowe na częstotliwości L1 i L2.

Dodatkowo sam pomiar musi spełniać pewne kryteria:

### • **Czas pomiaru**

- o Minimum: 30 minut
- o Maksimum: 24 godziny
- o Zalecany: minimum 60 minut (czas pomiaru wpływa istotnie na finalną dokładność wyznaczenia pozycji)

### • **Ilość epok**

- o Minimum: 720
- o Maksimum zalecane: 3600

System obliczy plik o większej liczbie epok ale zostanie automatycznie "rozrzedzony". W tabeli znajduje się porównanie ilości epok w pliku RINEX i epok faktycznie wykorzystanych do obliczeń. Przy większej od 3600 liczbie epok faktycznie wykorzystana zostanie tylko co k-ta epoka (k=2,3,..) wynikająca z przyjętej zasady rozrzedzania (tab.2).

| Ilość epok w pliku RINEX | Ilość epok faktycznie<br>wykorzystanych do<br>obliczeń |
|--------------------------|--------------------------------------------------------|
| 300                      | 0 -zbyt mała ilość epok                                |
| 1200                     | 1200                                                   |
| 3599                     | 3599                                                   |
| 3602                     | 1801                                                   |
| 4000                     | 2000                                                   |

Tab.2. Przykładowe liczebności epok

- Maksymalny **rozmiar pliku**: 17 Mb
- **Nazwa pliku** dowolna
	- o Nie musi być zgodna ze specyfikacją RINEX
	- o Brak możliwości obliczenia pliku o tej samej nazwie jednego dnia.

## **2.1.3. Raport dla uŜytkownika**

Ostateczny raport dla użytkownika zawiera następujące informacje:

- ogólne informacje o obliczonym pliku RINEX (czas pomiaru, wersja pliku, model anteny zapisany w pliku itp…)
- model anteny faktycznie przyjęty do obliczeń
- informacje o wykorzystanej orbicie (*broadcast, rapid, precise*)
- wyniki ostateczne w postaci współrzędnych kartezjańskich XYZ i współrzędnych płaskich w układach 1965, 2000, UTM, 1992
- błędy średnie współrzędnych
- wysokość elipsoidalna, undulacja i wysokość normalna

Należy przy tym pamiętać, że wyniki w układzie 1965 wyliczane są na podstawie transformacji "empirycznej" co sprawia, że błędy średnie współrzędnych będą zawsze większe niż w pozostałych układach. Podobnie z wartością błędu średniego wysokości normalnej, który zostaje automatycznie zwiększony o błąd zastosowanego modelu geoidy.

### **2.1.4. Przepływ danych w serwisie POZGEO**

Oprócz trzech podstawowych modułów systemu (strony WWW, automatycznego i manualnego) serwis POZGEO wykorzystuje klika mniejszych podsystemów, zapewniających stały dostęp do danych na stacjach referencyjnych, orbit precyzyjnych (ściąganych automatycznie z odpowiednich serwerów), kalibracji anten itp… Na szczególną uwagę zasługuje baza danych stanowiąca element "spajający" i gromadząca wszystkie informacje dotyczące historii wykonywanych obliczeń, ostatecznych wyników i błędów obliczeń.

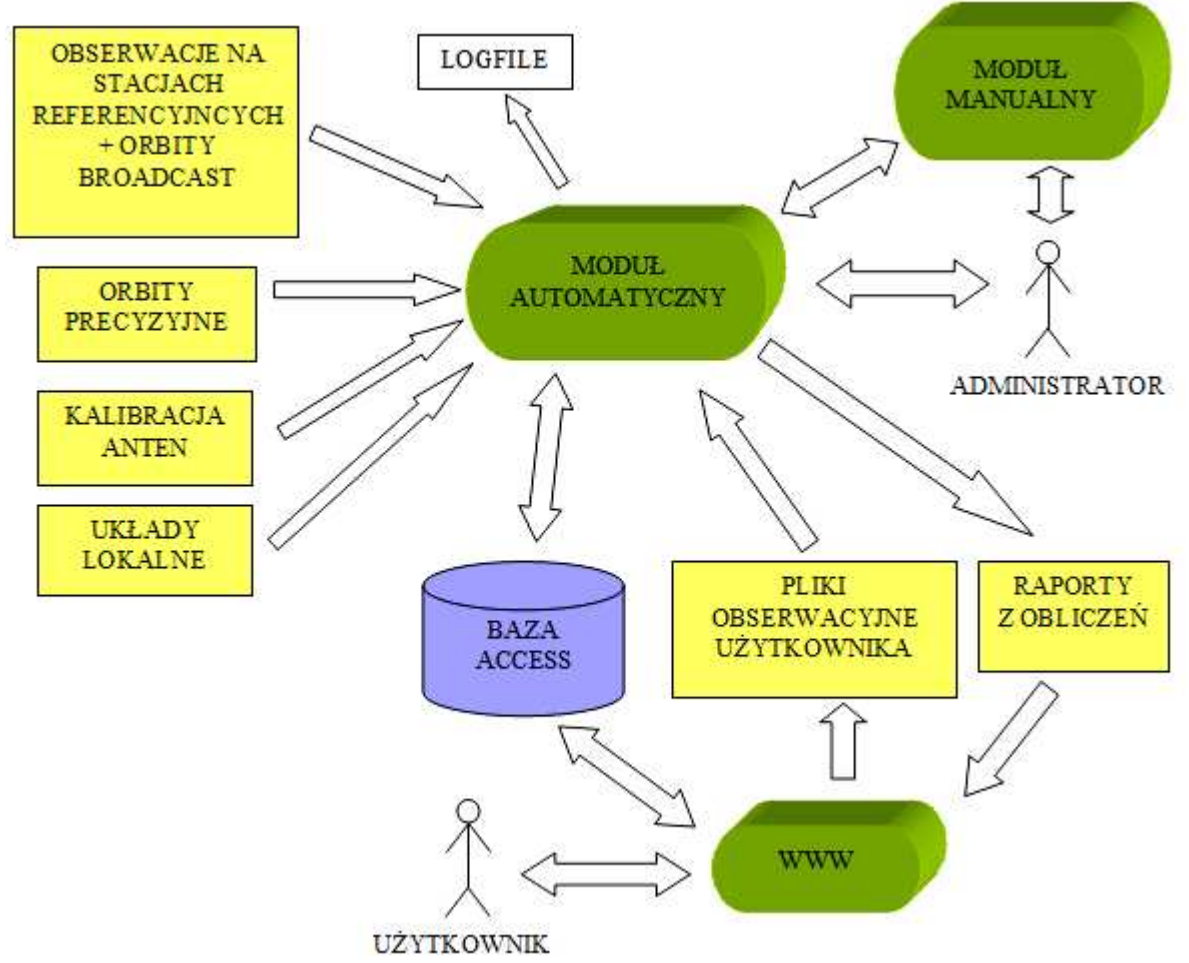

Rys. 3. Schemat przepływu danych w serwisie POZGEO

Obliczenia w systemie POZGEO wykonywane są w kilku krokach:

1. Użytkownik, przy pomocy strony WWW wprowadza plik obserwacyjny RINEX do systemu.

Określa także model anteny, który ma zostać wykorzystany i ewentualnie definiuje układ lokalny, w którym chce otrzymać wyniki.

2. Plik obserwacyjny zapisywany jest na twardym dysku i równocześnie wprowadzany jest stosowny zapis w bazie danych.

3. Moduł automatycznego postprocessingu skanuje bazę co pewien, określony w konfiguracji czas w poszukiwaniu plików do przeliczenia.

4. Po znalezieniu pliku rozpoczyna się proces obliczeniowy w trakcie którego program pobiera z serwera niezbędne dane:

- Obserwacje ze stacji referencyjnych wraz z orbitami *Broadcast*

- Informację o kalibracji anteny

- Orbity precyzyjne, jeśli są dostępne

- Definicje układu lokalnego, jeśli został wybrany przez użytkownika

5. Przez cały czas działania programu informacje o wykonanych obliczeniach, skanowaniu bazy, błędach związanych z połączeniem i komunikacją z pozostałymi modułami programu itp. zapisywane są w plikach LOG

6. Po wykonanych obliczeniach raporty zapisywane są na twardym dysku. Równocześnie w bazie zapisywana jest informacja o zakończeniu obliczeń, ścieżki do raportów i informacja o tym czy obliczenia są poprawne.

7. W przypadku niepowodzenia obliczeń administrator może eksportować dane do modułu manualnego, wykonać obliczenia w module manualnym i wyniki zaimportować do programu APPS.

8. Po imporcie wyników obliczeń z modułu manualnego program tworzy raport dla użytkownika

i poprawia stosowne wpisy w bazie.

9. Użytkownik pobiera raporty przy wykorzystaniu strony WWW.

#### **2.1.5. Obliczenia automatyczne**

Pierwszym etapem obliczeń automatycznych jest kontrola poprawności pliku RINEX pod względem formalnym. Program sprawdza czy plik załadowany przez użytkownika jest zgodny ze specyfikacją, czy spełnia wymagania dotyczące czasu pomiaru, ilości epok, itp. Następnie znajduje informację o offsetach centrum fazowego modelu anteny i poszukuje najdokładniejszych, dostępnych orbit *(rapid* lub *final*). Na podstawie współrzednych przybliżonych program identyfikuje 6-10 najbliŜszych stacji referencyjnych i próbuje obliczyć *Single Point Position* (SPP) dla punktu wyznaczanego. Podczas obliczenia SPP weryfikowana jest poprawność samych danych, wprowadzane są niezbędne poprawki do obserwacji, wstępnie dobierane są satelity, nadające się do wykorzystania.

Kolejnym etapem jest przeprowadzenie postprocessingu wektorów pomiędzy stacjami referencyjnymi a punktem wyznaczanym. Dla zapewnienia dodatkowej, wewnętrznej kontroli przeprowadzany jest dwoma metodami – standardową, opisywaną w literaturze metodą podwójnych róŜnic i metodą BETA (Kadaj, **2007**). Program próbuje obliczyć wektory kolejno, poczynając od najbliższej stacji referencyjnej i liczy tak długo aż uda mu się poprawnie obliczyć 6 wektorów spośród 10 najbliższych stacji.

Następnie program realizuje wyrównanie sieci składającej się z obliczonych wektorów niezależnie dla metody podwójnych różnic i metody BETA. Wyrównanie przeprowadzane jest w pierwszej kolejności dla 6 wektorów, jednak jeśli bład położenia punktu przekracza zakładaną wartość, wówczas odrzucany jest wektor, który otrzymał największe poprawki i wyrównanie przeprowadzane jest ponownie tylko dla 5 wektorów (Rys. 5). Ten sam algorytm zastosowany jest dla wyrównania siatek wektorów pochodzących z obu metod.

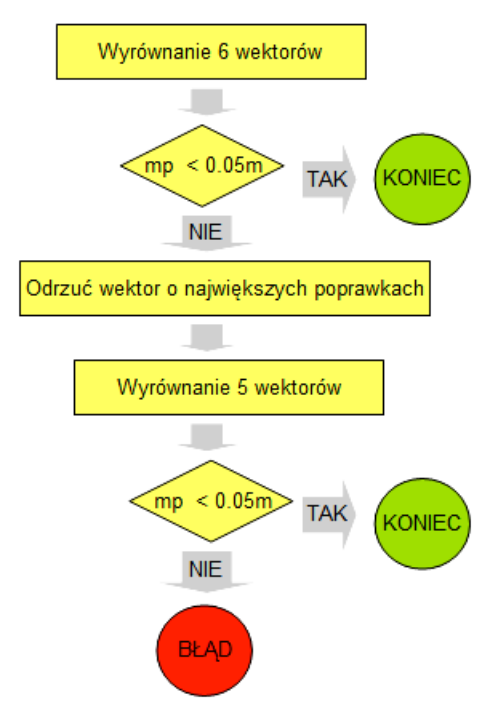

Rys. 5. Wyrównanie wektorów

Ostatecznie wybierane jest rozwiązanie z mniejszym błędem położenia punktu. Jeśli błąd ten nie przekracza 5 cm przyjmuje się, że obliczenia wykonane zostały poprawnie i ostateczny raport prezentowany jest użytkownikowi. W przeciwnym wypadku generowany jest błąd, a plik oczekuje na ingerencje operatora, który może zaakceptować wynik automatyczny lub spróbować wykonać obliczenia modułem manualnym.

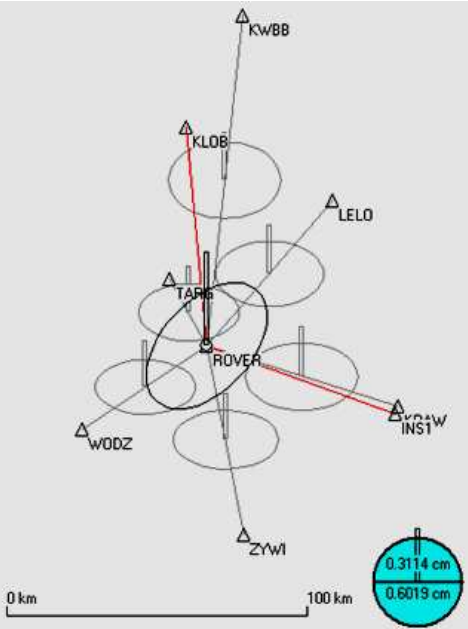

Rys. 6. Szkic obliczeń w systemie POZGEO. ROVER – punkt wyznaczany. Na czerwono oznaczone są wektory których nie udało się obliczyć, na szaro wektory obliczone.

Informacja o błędzie może pojawić się na wielu etapach obliczeń jednak użytkownik jest automatycznie informowany jedynie o błędach pojawiających się na etapie kontroli formalnej pliku RINEX. Prezentacja użytkownikowi pozostałych błędów, wynikających z np. małej dokładności ostatecznego wyznaczenia współrzędnych, niskiej jakości danych wprowadzonych przez użytkownika, czy błędów wewnętrznych samego systemu (np. brak dostępu do obserwacji lub błędy danych na

stacjach referencyjnych) wymagają każdorazowej, ręcznej interwencji ze strony operatora.

Należy zwrócić uwagę, że przy takiej metodzie obliczeń poszczególne punkty sieci geodezyjnej mierzonej na danym obszarze obliczane są niezależnie. Tzn. każdy punkt wyznaczany jest jedynie w oparciu o wektory od stacji referencyjnej do punktu wyznaczanego. System jednorazowo przyjmuje pojedynczy plik RINEX z jednej sesji pomiarowej na jednym punkcie. Brak jest powiązania pomiędzy punktami mierzonymi przez użytkownika, nawet jeśli są to punkty znajdujące się w stosunkowo niewielkiej odległości od siebie.

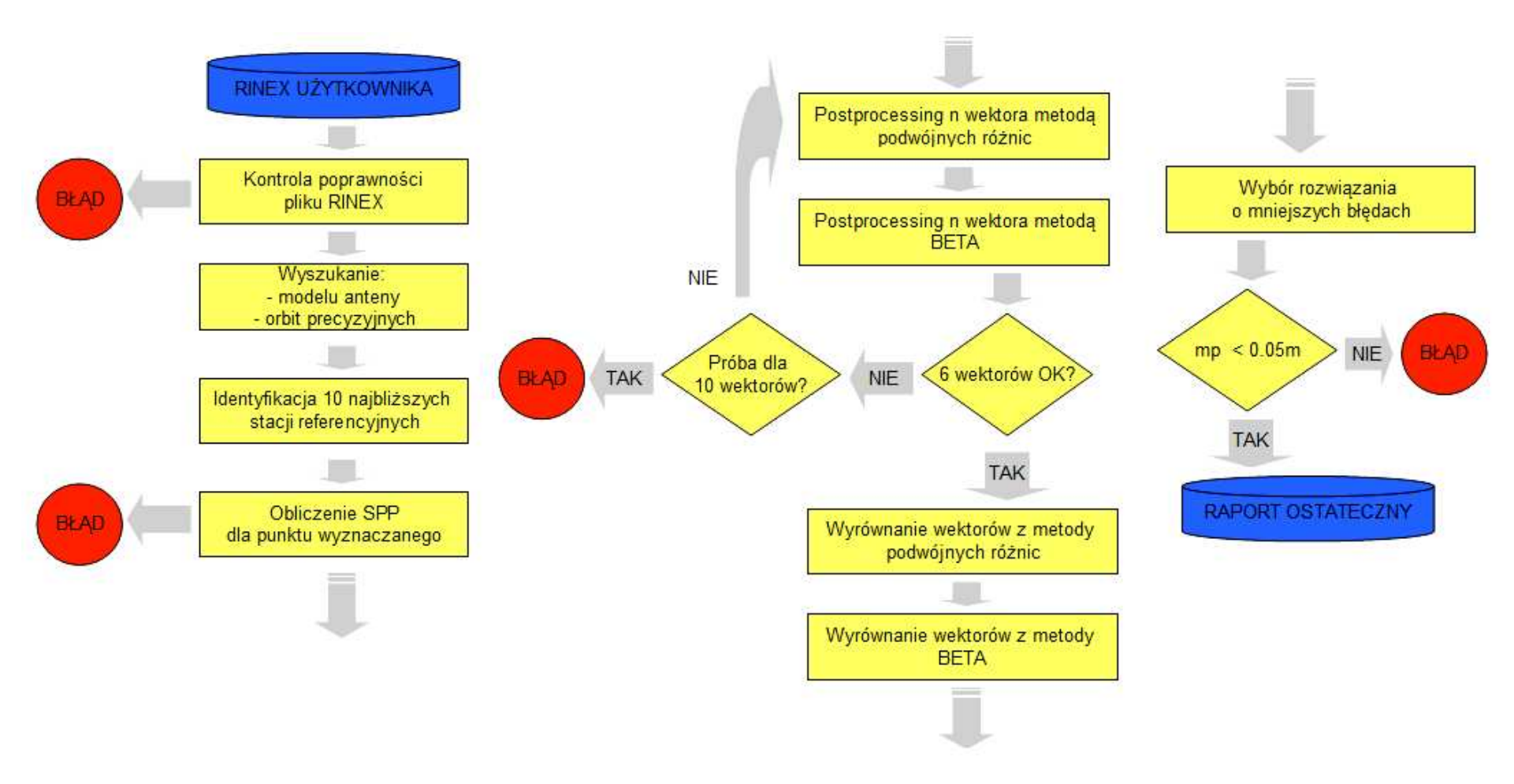

Rys. 4. Obliczenia automatyczne w systemie POZGEO

### **2.2. System POZGEO-D**

 Alternatywą dla systemu automatycznego postprocessingu jest serwis POZGEO-D i wykonanie obliczeń samodzielnie przy wykorzystaniu obserwacji ze stacji referencyjnych. POZGEO-D nie wykonuje żadnych obliczeń a jedynie udostępnia obserwacje. Użytkownik, korzystając z zewnętrznego oprogramowania (np. GEONET z modułem postprocessingu) ma możliwość przetworzenia danych obserwacyjnych, obliczenia wektorów i wyrównania sieci.

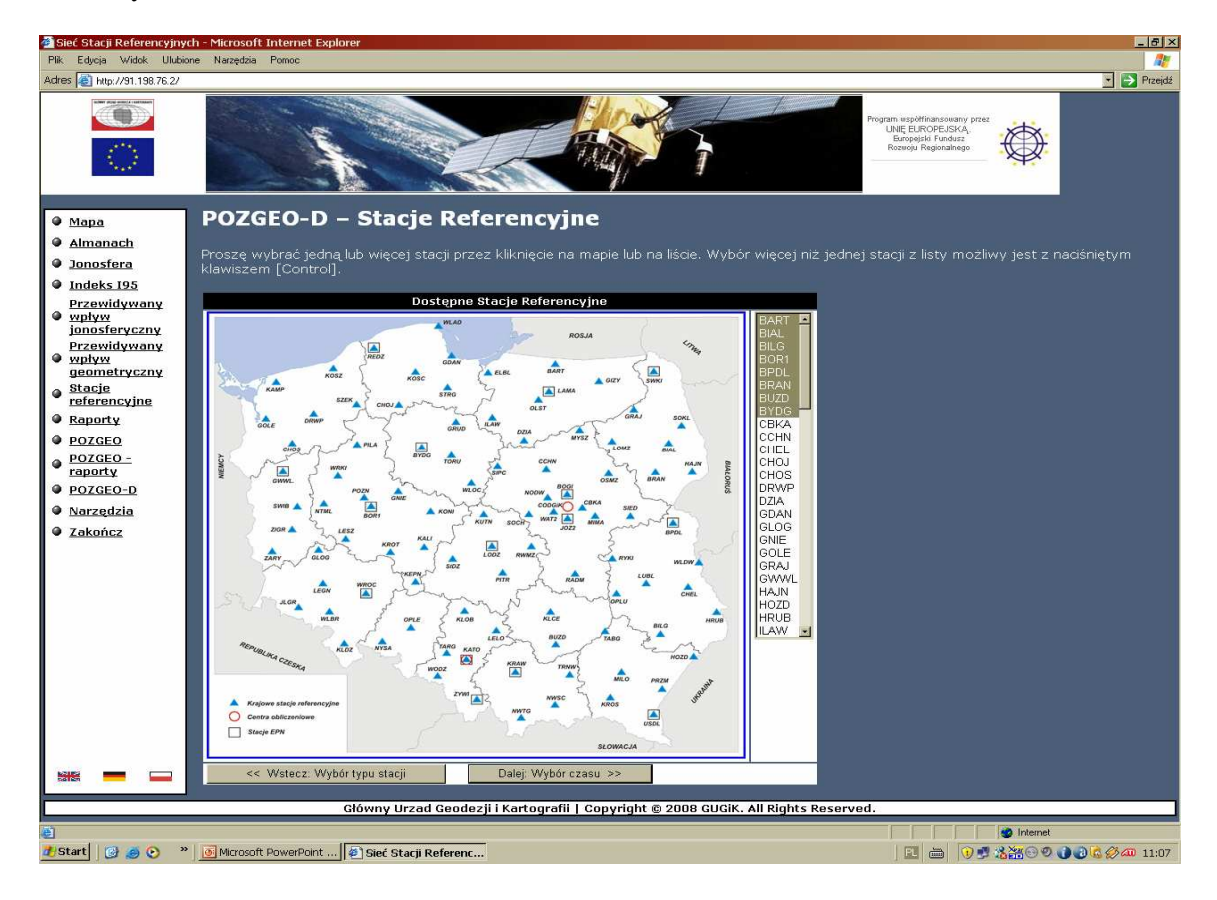

Rys. 7. Wybór stacji referencyjnych w systemie POZGEO-D

Serwis dostępny jest z poziomu strony WWW, której obsługa nie nastręcza specjalnych trudności. Wystarczy, po zalogowaniu do systemu ASG-EUPOS, wybrać stacje referencyjne i określić przedział czasu i interwał jakiego potrzebujemy a system wygeneruje odpowiednie pliki w formacie RINEX, które następnie możemy ściągnąć na swój dysk twardy i wykorzystać stosownie do swoich potrzeb.

Takie podejście do obliczeń pozwala na wzmocnienie i nawiązanie sieci GPS mierzonej metodą tradycyjną (bez systemu ASG-EUPOS). Posiadając kilka odbiorników i mierząc nimi równocześnie możemy obliczyć wektory nie tylko pomiedzy staciami referencyjnymi a wyznaczanym punktem, ale także pomiędzy punktami mierzonymi. Ponadto jest to jedyna metoda aby skorzystać z dobrodziejstwa sieci zintegrowanych i jednoczesnego wyrównania statycznych pomiarów klasycznych i GPS.

#### **2.3. Porównanie POZGEO i POZGEO-D**

Porównując zalety i wady obu systemów nie należy zapominać, że technologie satelitarne są wciąż kosztowną nowością dla wielu geodetów. Dlatego główną zaletą systemu POZGEO jest łatwość obsługi. Użytkownik posiadając jeden odbiornik jest w stanie wykonać pomiar i obliczyć położenie punktu ze stosunkowo wysoką dokładnością. Potrzebuje do tego jedynie minimum specjalistycznej wiedzy. Oprogramowanie po stronie użytkownika musi przy tym zapewnić jedynie konwersję surowych danych z formatu odbiornika do plików RINEX. Drogi software do postprocessingu nie jest niezbędny. Obliczenia można wykonać minimalnym nakładem pracy co dodatkowo obniża koszty.

Z drugiej strony, automatyczne obliczenia ze swej natury są mało elastyczne i może się okazać, że nie uda się obliczyć wektorów, które będzie dało się obliczyć przy zastosowaniu postprocessingu manualnego i indywidualnego podejścia przy np. doborze satelitów czy wyborze konkretnego modelu atmosfery. Brak powiązania sąsiednich punktów sieci i oparcie wszystkich obliczeń o jeden plik RINEX sprawia, że problemem staje się brak kontroli poprawności wykonanych pomiarów – bardzo niska jest ich niezawodność.

Serwis POZGEO-D i samodzielne wykonanie obliczeń jest z całą pewnością bardziej elastyczny i zapewnia więcej możliwości jeśli chodzi o kontrolę poprawności i metodę wyznaczenia położenia punktów. Ale więcej możliwości to także większa szansa popełnienia błędu przez niedoświadczonego użytkownika. Znacznie dłuższy czas potrzebny do samodzielnego wykonania obliczeń i konieczność posiadania niezależnego, często bardzo drogiego oprogramowania sprawia, że jest to rozwiązanie zdecydowanie droższe.

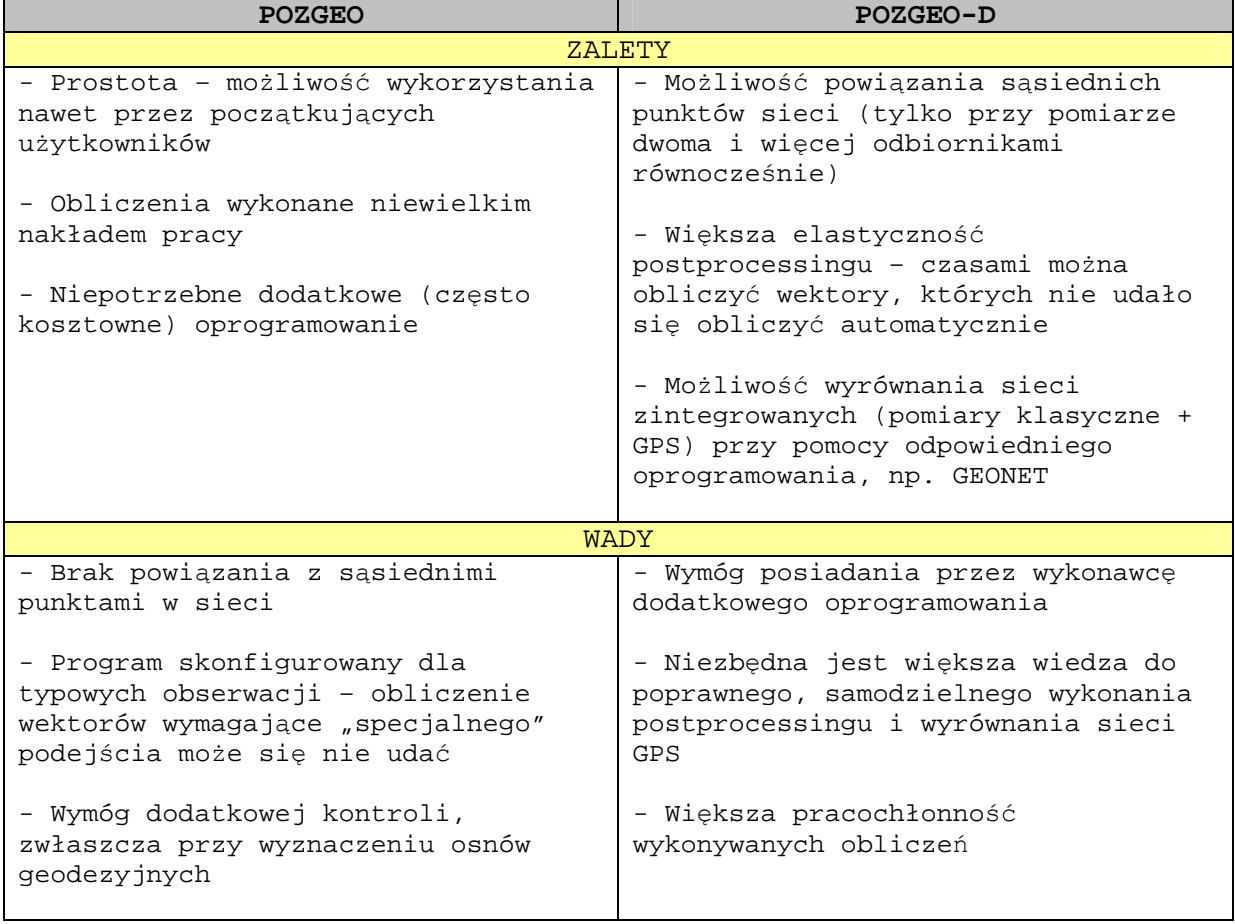

### Tab.3. Porównanie serwisów POZGEO i POZGEO-D

#### **3. Zarys teoretyczny algorytmu metody BETA zastosowanego w oprogramowaniu APPS**

Algorytm metody BETA (Kadaj, 2007b) bazuje na specjalnym układzie potrójnych różnic obserwacji fazowych, który ma cechę układu nieskorelowanego - występująca w modelu stochastycznym utworzonych pseudo-obserwacji macierz wagowa ma postać diagonalną. Cecha ta sprawia, że rozwiązanie numeryczne staje się relatywnie proste i szybkie.

Potrójne różnice faz tworzą się w ogólności z par różnic podwójnych o różnych momentach czasu obserwacji. Podstawowy układ obserwacji dla podwójnej różnicy faz w pewnej epoce t = t  $_j$  (j=0,1,2, ...,m) przedstawia rys.8, gdzie ogólnie  $\Phi_{pr}(t_j)$  oznacza fazę sygnału emitowanego przez satelitę o numerze r (r = i, k) odbieranego na stacji o indeksie p (p=1,2) w momencie czasu t  $_i$ .

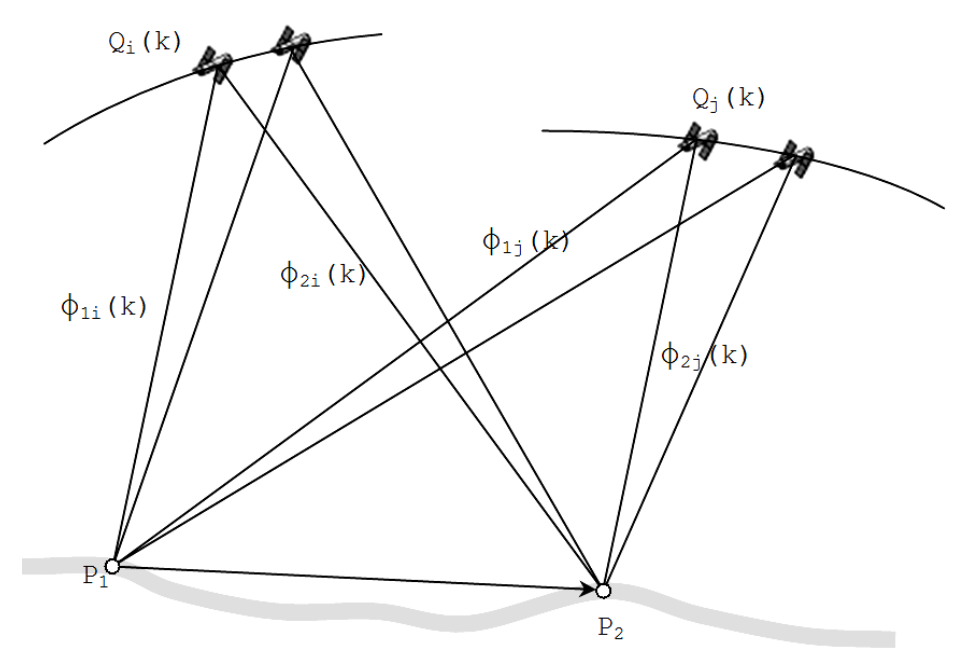

Rys. 8 Układ obserwacyjny dla podwójnej różnicy fazy

Pojedyncze, podwójne i potrójne różnice fazy dla dwóch stacji naziemnych  $P_1$ ,  $P_2$  i pary satelitów  $Q_i$   $Q_j$  (rys. 8), wyrażają wzory:

$$
\Delta\Phi_{1ij}(k) = \Phi_{1j}(k) - \Phi_{1i}(k), \quad \Delta\Phi_{2ij}(k) = \Phi_{2k}(k) - \Phi_{2i}(k) \tag{1}
$$

 $\Delta \Delta \Phi_{ij}(k) = \Delta \Phi_{2ij}(k) - \Delta \Phi_{1ij}(k)$  (podwójna różnica faz dla epoki t<sub>k</sub>) (1a)

 $\Delta \Delta \Delta \Phi_{ii}$  (k, 1) =  $\Delta \Delta \Phi_{ii}$ (1) -  $\Delta \Delta \Phi_{ii}$ (k) (potrójna różnica faz dla epok: t<sub>k</sub>, t<sub>i</sub>) (1b)

 $k, l - w$ skaźniki epok obserwacyjnych – momentów czasu:  $t_k, t_l$ .

Układ obserwacyjny w metodzie BETA tworzy się z potrójnych różnic faz dla następującego zbioru

czwórek wskaźników (indeksów satelitów i momentów czasu - epok):

 $\mathbf{B} = \{ (i, j, k, l) : i, j \in \mathbf{C} \subset \mathbf{S}; i < j ; k = 0, 1, 2, ..., n-1; l = k+1, k+2, ..., n \}$  (2)

S - zbiór wskaźników (PRN) satelitów obserwowanych, będący podzbiorem zbioru wskaźników

<sup>S</sup> wszystkich satelitów czynnych (aktualnie maksymalny wskaźnik satelity czynnego wynosi 32).

n - wskaźnik ostatniej epoki obserwacyjnej odpowiadającej momentowi czasu t<sub>n</sub>.

Epokowy rozkład różnic potrójnych ilustruje symbolicznie rys.9. Można zauważyć, że ma on schemat analogiczny do znanego w geodezji układu kątów *Schreibera* na stacji obserwacyjnej. Gdyby układ kątów Schreibera był wyznaczony z różnic pojedynczych obserwacji kierunkowych, wówczas tworzyłby on układ pseudo-obserwacji o pewnej diagonalnej macierzy wagowej, równoważny w skutkach wyrównania metoda najmniejszych kwadratów, pierwotnemu układowi obserwacji kierunkowych. Stosowne twierdzenie zostało sformułowane w pracy: Kadaj, 2006. Twierdzenie to przenosi się do układu potrójnych różnic faz, określonych zbiorem  $\bar{\mathcal{B}}$ , uwzględniając zarówno wszystkie możliwe pary satelitów obserwowanych, jak też wszystkie możliwe pary epok.

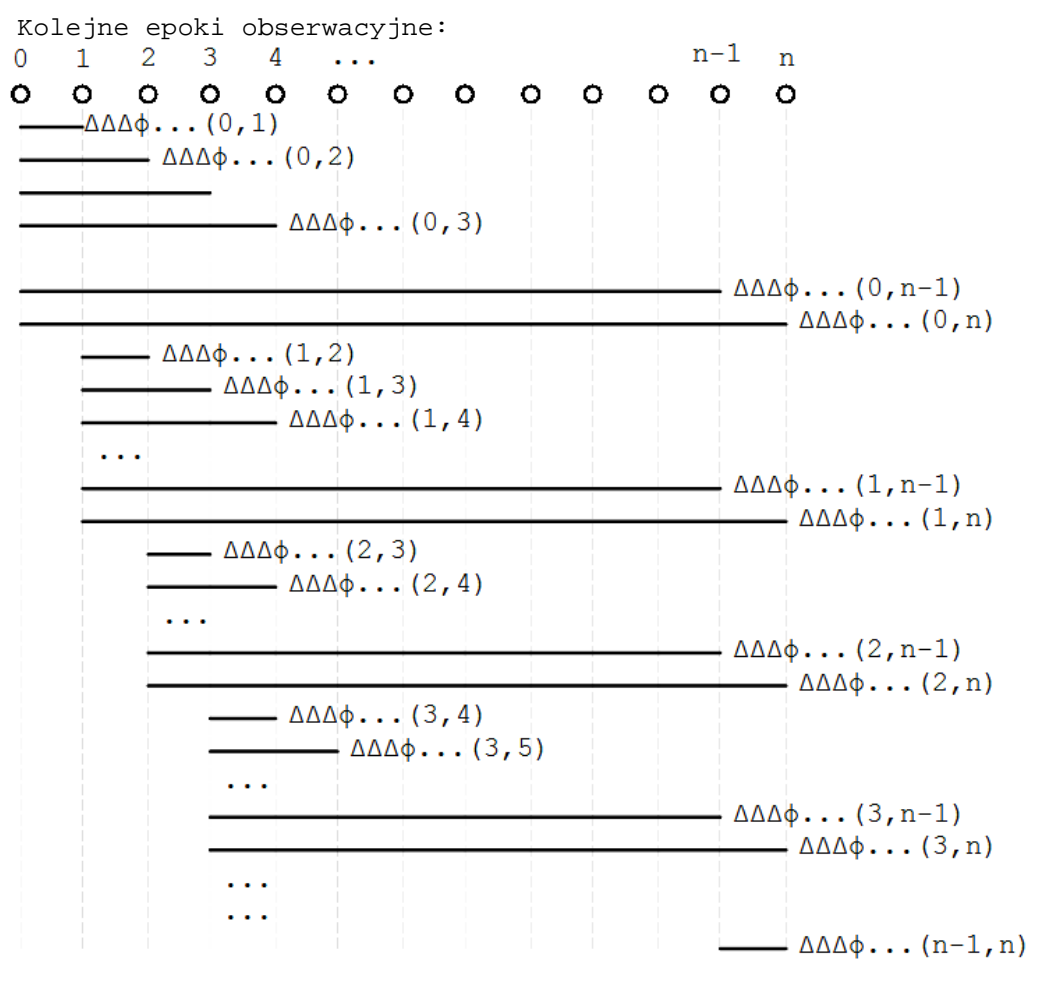

Rys. 9. Schemat układu potrójnych różnic faz w metodzie BETA

W implementacji praktycznej algorytmów stosuje się opcjonalnie różnego rodzaju uproszczenia mające znaczenie zwłaszcza dla długich, kilku- lub wielogodzinnych sesji obserwacyjnych, przy znacznej licznie n epok. Wtedy bowiem ilość równań obserwacyjnych znacznie wzrasta co może skutkować zbyt długim czasem obliczeń. Uproszczenia numeryczne polegają m.in. na "rozrzedzaniu" zbioru obserwacji (zwielokrotnienia interwału czasu pomiedzy sasiednimi epokami, rezygnacie z cześci zbioru  $\mathcal{F}$  jeśli dwa

satelity pary mają niewielkie kąty elewacji). Powyższe modyfikacje są wszakże tak ograniczone aby nie miały istotnego wpływu na finalną dokładność i niezawodność wyznaczenia wektora GPS:  $(P_1, P_2)$ .

Niezależnie od świadomych uproszczeń numerycznych, znaczna część elementów zbioru  $\mathcal{B}$  będzie podlegać wykluczeniu z powodów fizycznych:

- przerwania (zakłócenia) lub defektowe skoki sygnałów satelitarnych (tzw. *cycle slips*)

- zbyt krótki czas obserwacji satelity,

- zbyt mały kąt elewacji (kąt podniesienia e względem płaszczyzny horyzontalnej) satelity (e <  $10^{\circ}$ ) lub "niewidoczność" satelity ze zbioru satelitów czynnych.

Na ogół będziemy mieć więc tylko pewien podzbiór  $\mathbf{\mathcal{B}} \subset \mathbf{\mathcal{B}}$  definiujący wykorzystane pseudoobserwacje potrójnych różnic faz. Szczegółowe ograniczenia w tym względzie są określone opcjonalnie w module administratora APPS.

Ważną cechą algorytmu BETA jest rezygnacja z tradycyjnego pojęcia i funkcji satelity referencyjnego. W opisywanym algorytmie i metodzie każdy z satelitów "widocznych" pełni w układzie obserwacyjnym jednakową funkcję. Takie ujęcie jest korzystne również z tego względu, że przy długich sesjach obserwacyjnych  $(5{\text -}24^h)$  żaden z satelitów nie jest "dostępny" w pełnym czasie obserwacji.

Układ równań obserwacyjnych dla potrójnych różnic faz można zapisać w następującej postaci:

$$
\lambda \cdot \Delta \Delta \Delta \Phi_{ij} (k, l) + \delta_{ijkl} + e_{ijkl} = \Delta \Delta \Delta s_{ij} (k, l) \tag{3}
$$

dla wszystkich  $(i, j, k, l) \in \mathcal{B}$ 

gdzie:

 $\lambda$  - długość fali sygnału o emitowanej i użytej częstotliwości (iloczyn fazy i długości fali jest miarą pseudo-odległości),

 $\delta_{ijkl} = TR_{iikl} + IO_{iikl} + a_{iikl}$  - sumaryczny efekt korekty faz wynikający z następujących elementów:

TR - poprawki (refrakcji) troposferycznej, IO - poprawki (refrakcji jonosferycznej),

a – parametrów kalibracji centrum fazowego anteny i przesunięcia centrum względem punktu geodezyjnego,

 $\Delta\Delta\Delta s_{ii}$  (k, l) - analogicznie do potrójnych różnic faz, wskaźnikowana potrójna różnica odległości od anten punktów naziemnych do satelitów, będąca funkcją składowych ∆X ,∆Y, ∆Z wektora  $(P_1, P_2)$  w kartezjańskim układzie geocentrycznym OXYZ systemu ziemskiego ITRS.

Układ równań obserwacyjnych zawiera więc 3 niewiadome:  $\Delta X_{12}$ ,  $\Delta Y_{12}$ ,  $\Delta Z_{12}$ . Dla kompletności rozważań dodajmy, że odległości do satelitów (przy wskazanych niewiadomych) są określane w oparciu o znane wartości parametrów kinematycznych równań orbit satelitów (efemeryd) i parametrów transformacji do układu ziemskiego lub dyskretną postać precyzyjną tych orbit w układzie ziemskim oraz przybliżone współrzędne (X1, Y1, Z1), (X2, Y2, Z2) anten odbiorników wyznaczone w odrębnej procedurze (SPP - *single point position*) w oparciu o tzw. pseudoodległości do satelitów. Dla każdego odbieranego przez antenę, w danym momencie czasu, dyskretnego sygnału fazy, identyfikuje się moment czasu wysłania sygnału i dla tego momentu interpoluje się współrzędne satelity. W procedurze interpolacyjnej uwzględnia się dodatkowo efekt relatywistyczny.

Składniki korekty faz wyznacza się według standardowych algorytmów, prezentowanych w podanej literaturze książkowej. Dla określenia rozkładu poprawek troposferycznych stosuje się typowy model

funkcji GMF (Global Mappig Function) przy założeniu poprawki zenitalnej według modelu MODIFIED HOPFIELD (na podstawie cytowanej literatury książkowej).

W przypadku zastosowania odbiornika dwuczęstotliwościowego (L1, L2) stosuje się tzw. *ionofree* kombinacje faz, eliminującą wpływ refrakcji jonosferycznej. Kombinacją ta ma następującą formułę:

 $\Phi = \Phi 1 - (\lambda_1 / \lambda_2) \cdot \Phi 2$  (4) gdzie:

Φ1 − faza fali o częstotliwości c/λ1 , Φ2 − faza fali o częstotliwości c/λ2 ,

 $c = 299792458$  [m/s] – prędkość światła

 $\lambda_1$  = 0.190293672798365 m - długość fali na częstotliwości L1

 $\lambda_2$  = 0.244210213424568 m - długość fali na częstotliwości L2

Przy zastosowaniu kombinacji (4) we wzorze (3) zakłada się  $\lambda = \lambda_1 / [1 - (\lambda_1/\lambda_2)^2]$ .

Układ równań obserwacyjnych (3) jest elementem nieliniowego zadania najmniejszych kwadratów, którego rozwiązanie uzyskuje się poprzez iteracyjną procedurę *Gaussa-Newtona*. Na ogół, przy typowej konstelacji co najmniej 4 satelitów i co najmniej 30 minutowej sesji obserwacyjnej (przy kilkugodzinnych obserwacjach mamy na ogół istotnie większą liczbę efektywnych satelitów), jest układem dostatecznie dobrze określonym, pozwalającym na uzyskanie 1-2 centymetrowej dokładności wyznaczenia wektora.

Celem eliminacji istotnych zakłóceń losowych (elementów odstających) w procesie obliczeniowym stosuje się filtry ograniczające wielkości residuów (wykluczających elementy odstające) oraz dodatkowo, w miejsce LSQ tzw. estymator mocny (odporny) oparty na hiperbolicznym składniku funkcji celu – Kadaj, **1992.** 

Program postprocessingu metoda BETA oraz metoda podwójnych różnic faz, z omówionymi w tej publikacji modyfikacjami, stanowi tylko element całości oprogramowania APPS. Istotna zasadą geometryczną wyznaczenia pozycji jest wyrównanie współrzędnych punktu w sieci zawierającej co najmniej 6 wektorów wcinających. Wielokrotne testy sprawdzające funkcjonowanie całości systemu potwierdzają, że dla 1 godzinnych czasów obserwacji, wypadkowy bład położenia punktu wynosi ok. 0.02m. Wartość ta zmniejsza się w miarę wydłużania czasu sesji obserwacyjnej.

#### **4. Podziękowania**

Autorzy wyraŜają podziękowania dla pani profesor Zofii Rzepeckiej oraz doktorowi Pawłowi Wielgoszowi za opracowanie standardowych algorytmów w zakresie postprocessingu GPS, a w szczególności algorytmu podwójnych różnic dla odbiorników jednoczęstotliwościowych, Single Point Position oraz algorytmów obliczenia orbit satelitów typu *broadcast* oraz za wszelkie konsultacje podczas realizacji zadań.

### **Literatura**

1. Bosy, J. (**2008**): Referat programowy konferencji: "Wielofunkcyjny system precyzyjnego pozycjonowania satelitarnego ASG-EUPOS". GUGiK - Warszawa 24.06. 2008

2. Hofmann – Wellenhof,B., Lichtenegger,H., Collins,J.: *GPS – Theory and Practice*. Springer-Verlag Wien - New York. Third, revised edition.

3. Kadaj, R (**1992**): *An Alternative to a Discrete KALMAN FILTER*. In: (K.Linkwitz a. U. Hangleiter) HIGH PRECISION NAVIGATION, Duemmler Verlag , 1992, s. 379 - 386

4. Kadaj, R.(**1997**): *Wyrównanie sieci wektorowej GPS i jej transformacja do układu odwzorowawczego elipsoidy Krasowskiego lub GRS-80 (WGS-84) w programach systemu GEONET.* Mat. Seminarium: Zastosowanie Technik Kosmicznych w Geodezji i Geodynamice. Kraków, 22-23 września 1997

5. Kadaj, R (**2001**): *Formuły odwzorowawcze i parametry układów współrzędnych*. Wyd. GUGiK Warszawa 2001, WT G-1.10, ISBN-83-239-1473-7. (Opracowanie monograficzne, str 1- 103).

6. Kadaj, R.(**2006**): *Problematyka integracji sieci GPS z sieciami klasycznymi.* Seminarium Sekcji Sieci Geodezyjnych PAN, Komisji Geodezji Satelitarnej Komitetu Badań Kosmicznych i Satelitarnych PAN, Sekcji Dynamiki Ziemi Komitetu Geodezji PAN, n.t. "Aktualne Problemy Podstawowych Sieci Geodezyjnych w Polsce" Warszawa, 16.XI. 2006.

7. Kadaj, R.(**2007a**): *Sieci wektorowe GPS z obserwacjami klasycznymi w aspekcie modernizacji państwowych osnów geodezyjnych.* Materiały II ogólnopolskiej Konf. N-T "Kartografia numeryczna i informatyka geodezyjna", Rzeszów – Polańczyk – Solina 27-29.09.2007, s. 171-179

8. Kadaj, R.(**2007b**): *Algorytmy i oprogramowanie metody BETA realizacji postprocessingu GPS oparte na potrójnych róŜnicach obserwacji fazowych.* Dokumentacja wewnętrzna. © ALGORES-SOFT, Rzeszów, 2007.

9. Kadaj, R.; Świetoń, T. (**2007**): *Moduł obliczeniowy* (Rozdz. 5), *Zastosowane algorytmy i techniki obliczeniowe* (Rozdz. 6)*.* W dokumentacji systemu: "Automatic Postprocessing Software for Trimble Application ". Warszawa, 2007 (I ed), 2008(II ed), Rozdz. 5 i 6. GEOTRONICS sp. z o.o., TRIMBLE – POLSKA sp. z o.o. . Koordynator: GUGiK w Warszawie.

10. Leick A. (**2004**): GPS SATELLITE SURVEING. John Wiley & SONS, INC ISBN 0-471-05930-7, USA 2004

11. Świętoń, T.(**2007**): *Algorytmy i podprogramy funkcjonalne APPS dla systemu ASG-EUPOS. Dokumentacja wewnętrzna* © ALGORES-SOFT, Rzeszów, 2007**.** 

12. Automatic Postprocessing Software for Trimble Application. Dokumentacja. GEOTRONICS sp. z o.o.,TRIMBLE - POLSKA sp. z o.o.. Koordynator: GUGiK w Warszawie, **2007**(I ed) , **2008** (II ed).

13. GEONET – system obliczeń geodezyjnych, ® © ALGORES-SOFT Rzeszów, **1992-2008**, www.geonet.net.pl